МИНИСТЕРСТВО ОБРАЗОВАНИЯ И НАУКИ РОССИЙСКОЙ ФЕДЕРАЦИИ

ФЕДЕРАЛЬНОЕ АГЕНТСТВО ПО ОБРАЗОВАНИЮ Государственное образовательное учреждение высшего профессионального образования «Оренбургский государственный университет»

Кафедра математических методов и моделей в экономике

Е.М. КРИПАК, В.И. ВАСЯНИНА

# **ПОСТРОЕНИЕ И АНАЛИЗ ПРОИЗВОДСТВЕННОЙ ФУНКЦИИ**

МЕТОДИЧЕСКИЕ УКАЗАНИЯ К ЛАБОРАТОРНОМУ ПРАКТИКУМУ И САМОСТОЯТЕЛЬНОЙ РАБОТЕ СТУДЕНТОВ

Рекомендовано к изданию Редакционно-издательским советом государственного образовательного учреждения высшего профессионального образования "Оренбургский государственный университет"

Оренбург 2006

УДК 33.7:519.86 ББК 65.292+65.290-2 К 82

> Рецензент кандидат экономических наук, доцент С.В. Дьяконова

**Крипак Е. М. Построение и анализ производственной функции:** К 82 **методические указания к лабораторному практикуму и самостоятельной работе студентов/ Е.М. Крипак, В.И.**

**Васянина. - Оренбург: ГОУ ОГУ, 2006. – 23 с.**

Методические указания предназначены для проведения лабораторного практикума и самостоятельной работы студентов специальностей 080116 – Математические методы в экономике, 080601 – Статистика, 010502 – Прикладная информатика (в экономике), а также других экономических специальностей при изучении экономикоматематических моделей.

ББК 65.292

© Крипак Е. М., Васянина В.И., 2006 © ГОУ ОГУ, 2006

# Содержание

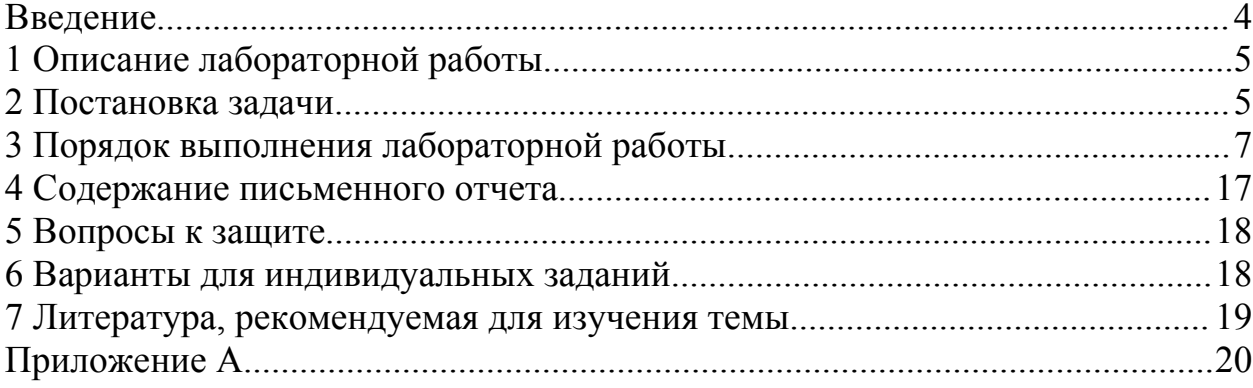

#### **Введение**

Для исследования производственной системы экономики как на макротак и на микроэкономическом уровне широко применяются производственные функции. Экономика страны или отдельной фирмы рассматривается как система, на вход которой поступают ресурсы, а на выходе получается результат в виде годовых объемов производства различных видов продукции.

Любой процесс производства связан с потреблением различных ресурсов. В число ресурсов входит все то, что необходимо для производственной деятельности: сырье, энергия, труд, оборудование, природная среда. Для того чтобы описать поведение фирмы, необходимо знать, какое количество продукта она может произвести, используя ресурсы в тех или иных объемах. Зависимость объема продукции, которое может произвести фирма, от объемов затраченных ресурсов получила название производственной функции.

Но предприятие может по-разному организовать производственный процесс, используя различные технологические способы, варианты организации производства, так что и количество продукта, получаемое при одних и тех же затратах ресурсов, может быть разным. На основе анализа производственной функции фирмы имеется возможность отклонить варианты производства, дающие меньший выход продукта, если при тех же самых затратах каждого вида ресурса можно получить больший результат, используя альтернативные технологии. Точно так же возможно отклонить варианты, требующие больших затрат хотя бы одного ресурса без увеличения выпуска продукции и сокращения затрат других ресурсов.

Технически эффективными называют варианты производства, которые нельзя улучшить ни увеличением производства продукта без увеличения расхода ресурсов, ни сокращением затрат какого-либо ресурса без снижения выпуска и без увеличения затрат других ресурсов. Производственная функция позволяет определить технически эффективные варианты.

В комплексном анализе хозяйственной деятельности производственные функции применяют для решения следующих задач:

- оценки отдачи ресурсов в производственном процессе;
- прогнозирования экономического роста;
- разработки планов развития производства;
- оптимизации функционирования хозяйственной единицы;
- сравнения эффективности деятельности различных экономических объектов.

### 1 Описание лабораторной работы

Производственные функции предназначены для моделирования процесса производства самостоятельной хозяйственной единицы: фирмы, отрасли или экономики государства в целом.

В общем случае производственная функция имеет вид:  $\Phi(\bar{x}, \bar{y}, \bar{a}, \bar{\varepsilon}) = 0$ ,  $\overline{x} = (x_1, x_2,...x_n)$  – Bektop pecypcob;  $\overline{y} = (y_1, y_2,...y_m)$  Bektop где результатов;  $\overline{a} = (a_1, a_2,...a_k)$  – вектор параметров производственной функции;  $\overline{\epsilon} = (\epsilon_1, \epsilon_2, ... \epsilon_m)$  – вектор случайных ошибок, учитывающих влияние неучтенных в модели факторов.

Вместо общего представления производственной функции, как правило, рассматривают два частных случая:

1) функцию выпуска, в которой в качестве независимых переменных берутся затраты ресурсов, а зависимой переменной является выпуск  $-\overline{y}$ =  $F(\bar{x}, \bar{a}, \bar{\epsilon})$ .

2) функцию производственных затрат, в которой независимой переменной является выпуск, а зависимой переменной – затраты  $\bar{x} = \Psi(\bar{y}, \bar{a}, \bar{\varepsilon})$ .

В качестве ресурсов (факторов производства) на макроуровне наиболее часто рассматриваются накопленный труд в форме производственных фондов (капитал) К и настоящий (живой) труд L, а в качестве результата – валовой выпуск  $Y$  (валовой внутренний продукт, либо национальный доход).

Ставится построения  $\mathbf{M}$ анализа задача макроэкономической производственной функции наиболее качественно описывающей исходные данные.

Пелью лабораторной работы является приобретение навыков построения производственной функции и проведения содержательного экономического анализа.

Выполнение лабораторной работы включает следующие этапы:

1) изучение теоретического материала по тематике работы;

2) построение и исследование производственной функции с помощью пакетов прикладных программ (Statistica, Mathead или Excel);

3) подготовку письменного отчета;

4) защиту лабораторной работы.

#### 2 Постановка залачи

На основе данных об индексах реального объема производства, реальных капитальных затрат и реальных затрат труда по экономике страны вариантом индивидуального  $\overline{B}$ соответствии  $\mathbf{c}$ задания построить производственную функцию, выраженную как функция регрессии выпуска  $(Y)$  от двух переменных – капитала  $(K)$  и труда  $(L)$ .

Провести экономический анализ производственной функции по следующим направлениям:

- установить характер отдачи от увеличения масштаба производства;

- рассчитать среднюю и предельную эффективности ресурсов;

- определить эластичности выпуска по ресурсам; предельную норму замещения одного ресурса другими.

Построить изокванты и изоклинали для трех произвольных значений выпуска и предельных норм замещения соответственно.

Используя построенную производственную функцию определить затраты капитала, если известно, что выпуск требуется увеличить на *z* % по отношению к базовому периоду, при этом затраты труда должны:

а) оставаться на прежнем уровне;

б) уменьшиться на  $w$  %.

#### **Пример 0 варианта задания.**

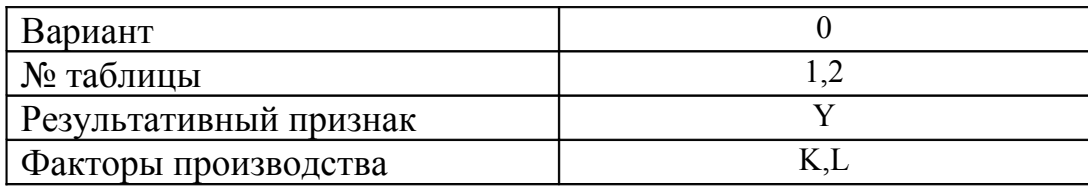

Таблица 1 – Индексы реального объема производства, реальных капитальных затрат и реальных затрат труда (промышленность США)

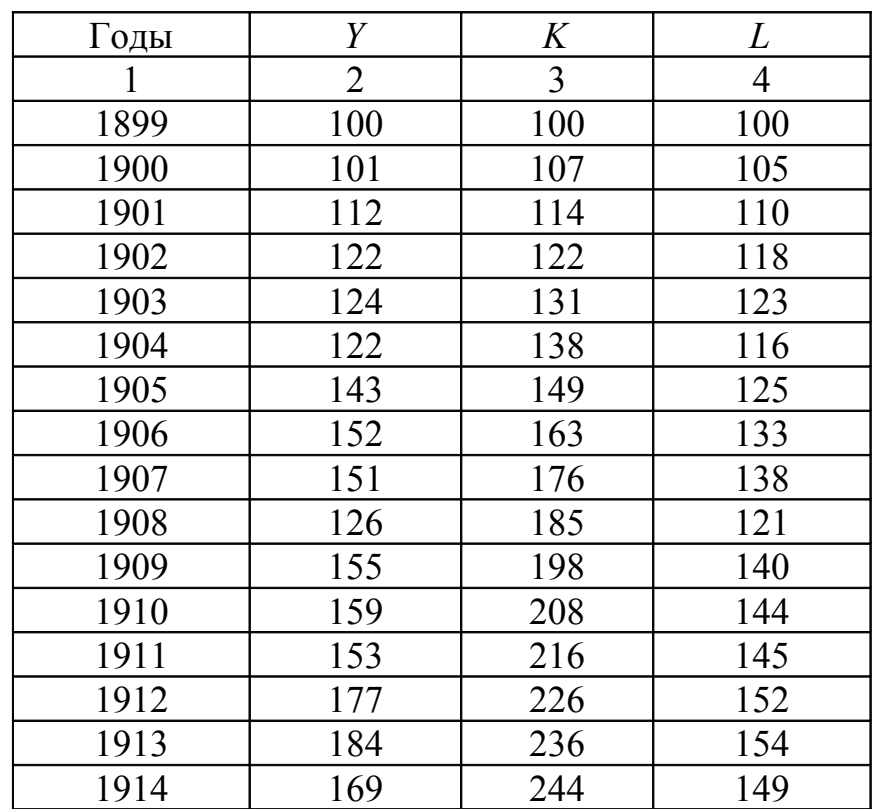

Продолжение таблицы 1

|      | 2   |     |     |
|------|-----|-----|-----|
| 1915 | 189 | 266 | 154 |
| 1916 | 225 | 298 | 182 |
| 1917 | 227 | 335 | 196 |
| 1918 | 223 | 366 | 200 |
| 1919 | 218 | 387 | 198 |
| 1920 | 231 | 407 | 193 |
| 1921 | 179 | 417 | 147 |
| 1922 | 240 | 431 | 161 |

Таблица 2 – Варианты индивидуальных заданий для анализа

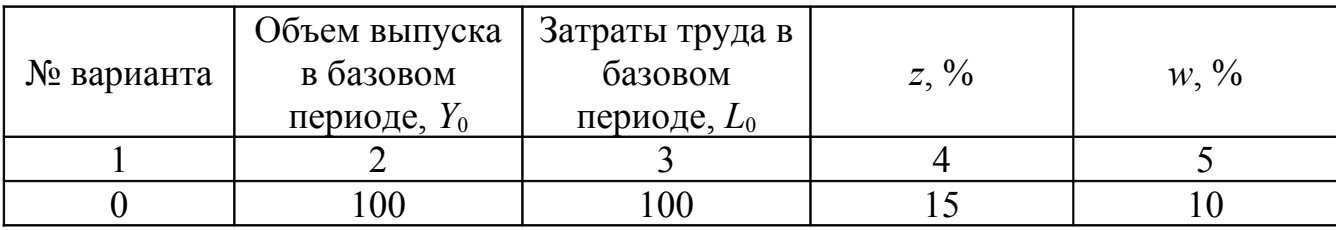

#### 3 Порядок выполнения лабораторной работы

На начальном этапе построения производственной функции (ПФ) необхолимо ТИП производственной функции. Так выбрать как представленная информация характеризует макроэкономический уровень развития системы, то целесообразно строить ПФ в классе степенных производственных функций от двух факторов.

Для выбранного типа производственной функции имеет смысл исследовать характер эластичности производства ( $E_{\text{0.600}}$ ), значение которой может быть как меньше единицы («падающая» экономика), равное единице (стабильная экономика), так и больше единицы («растущая» экономика).

Пусть  $E_{o6u}$  – оценка коэффициента эластичности, имеющая нормальный закон распределения. Для уточнения спецификации модели целесообразно проверить гипотезу  $H_0$ : М( $\overline{E}_{o6uu}$ )=1 и альтернативную ей гипотезу  $H_1$ : М $(\overline{E}_{00u}) \neq 1$ .

Лля проверки нулевой гипотезы построим статистику t:

$$
t = \frac{\overline{E}_{o\tilde{o}uq} - 1}{\hat{S}_{o\tilde{o}uq}} \sqrt{n-1},
$$

которая в случае справедливости гипотезы Н<sub>0</sub> имеет распределение Стьюдента с  $v = n-l$  степеней свободы.

Оценим эластичности по отдельным ресурсам, используя определение коэффициента эластичности:

$$
E_{x} = \frac{\partial y(x_t)}{\partial x_t} / \frac{y(x_t)}{x_t}, \text{ r, } x_t = \{K_t, L_t\}.
$$

Для расчетов аппроксимируем производные конечными разностями первого порядка:

$$
\frac{\partial y(x_t)}{\partial x} \approx \frac{y_{t+1} - y_t}{x_{t+1} - x_t}, \text{for a } E_x^* = \frac{(y_{t+1} - y_t)}{(x_{t+1} - x_t)} \cdot \frac{x_t}{y_t}.
$$

где  $t = \overline{1,24}$ ;  $E_x^*$  - приближенное значение эластичности в соответствующей точке.

Результаты расчетов приведены в таблице 3.

Таблица 3 - Расчет эластичностей выпуска по ресурсам и общей эластичности

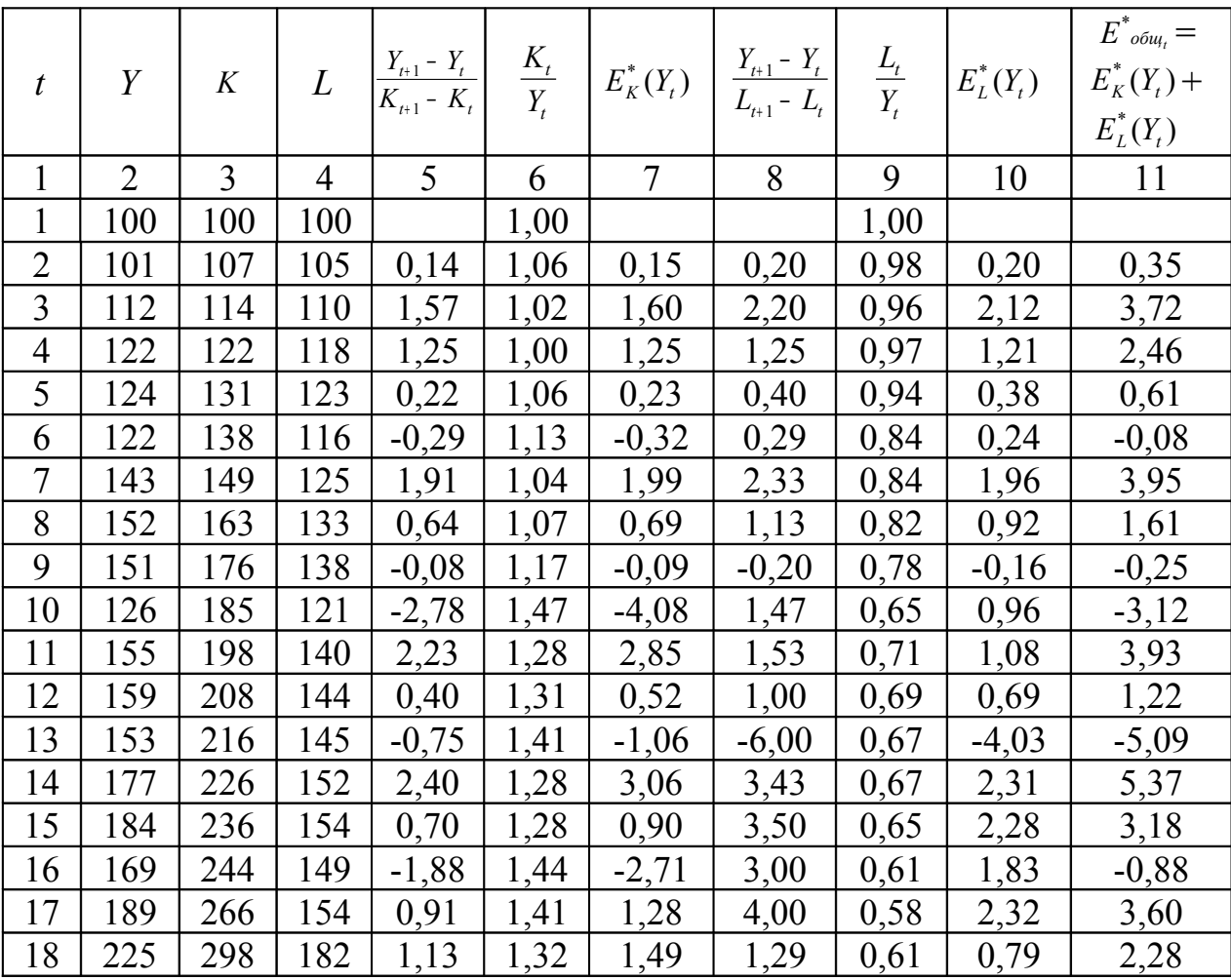

Продолжение таблицы 3

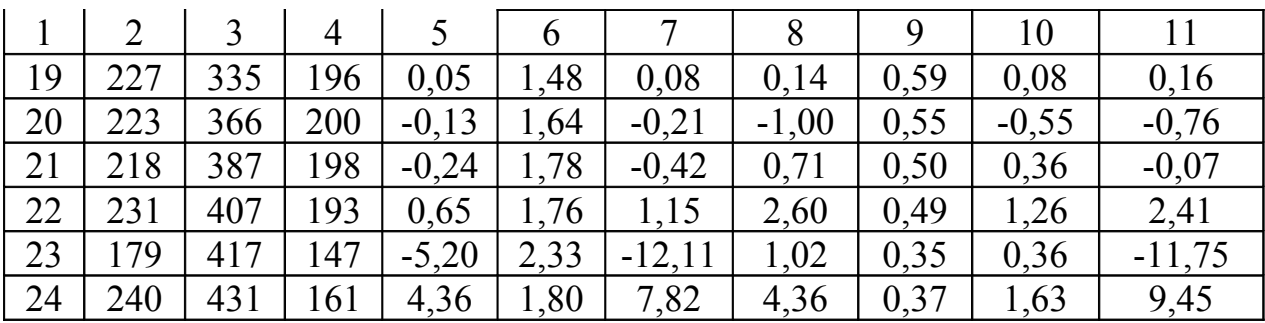

Оценим среднюю общую эластичность и среднеквадратическое отклонение:  $\overline{E}_{o6u} = 0.97$ ,  $\hat{S}_{\overline{E}_{o6u}} = 4.05$  ( $\overline{E}_{o6u}$  - это оценка  $E_{o6u}$ ).

Для проверки гипотезы Н<sub>0</sub> строим двустороннюю критическую область. При заданном уровне значимости  $\alpha$  =0,05 и числе степеней свободы  $v = 23$ , находим  $t_{\text{RD}}$ . Сравнивая расчетное значение с критическим:  $|t_{\text{H}}| = 0.035$  $\langle t_{\rm\scriptscriptstyle KD} = 2.074$ , делаем вывод о том, что гипотеза Н<sub>0</sub> принимается.

Так как  $M(\overline{E}_{00u})=1$ , то целесообразно производственную функцию строить в виде степенной функции при условии равенства единице суммы эластичностей.

Перейдем к этапу идентификации.

Будем искать производственную функцию в следующем виде:

$$
\widetilde{y} = AK^{\alpha_1}L^{1-\alpha_1}.
$$

Исходя из модели  $y_t = AK_t^{\alpha_1}L_t^{1-\alpha_1}e^{\epsilon_t}$  ( $t = \overline{1,24}$ ) для оценки параметров методом наименьших квадратов проведем предварительно ее линеаризацию:

$$
\ln y_t = \ln A + \alpha_1 \ln K_t + (1 - \alpha_1)L_t + \epsilon_t, t = \overline{1,24}
$$
.

Оценим параметры линеаризованной модели, воспользовавшись возможностями ППП Statistica. Результаты оценивания представлены на рисунках 1 и 2.

```
Model is:yl=a0+a1*kl+(1-a1)*l1Dependent variable: yl
                                      Independent variables: 2
Loss function: least squares
Final value: ,07164273
Proportion of variance accounted for: ,95702818 R =,97827817
```
 $P$ исунок 1 – Диалоговое  $OKHO$ параметров оценивания производственной функции

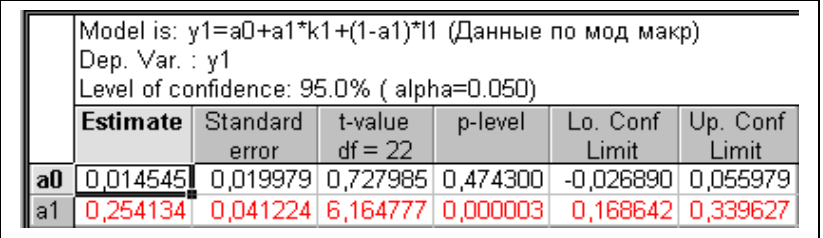

Рисунок 2 - Результаты оценивания параметров производственной функции

Оценка уравнения регрессии имеет вид:

$$
\lim_{t \to t} y_t = 0.0145 + 0.254 \ln K_t + 0.746 \ln L_t,
$$
  
(0.04) (0.04)

в которой оценка коэффициента детерминации высокая  $\hat{R}^2 = 0.957$ . Следовательно, построенная функция хорошо аппроксимирует исходные данные.

Поскольку есть основание предполагать, что регрессионные остатки имеют нормальный закон распределения (рисунок 3), то на основании отчета (рисунок 2) можно сделать вывод, что оценки коэффициентов при логарифмах K и L являются значимыми.

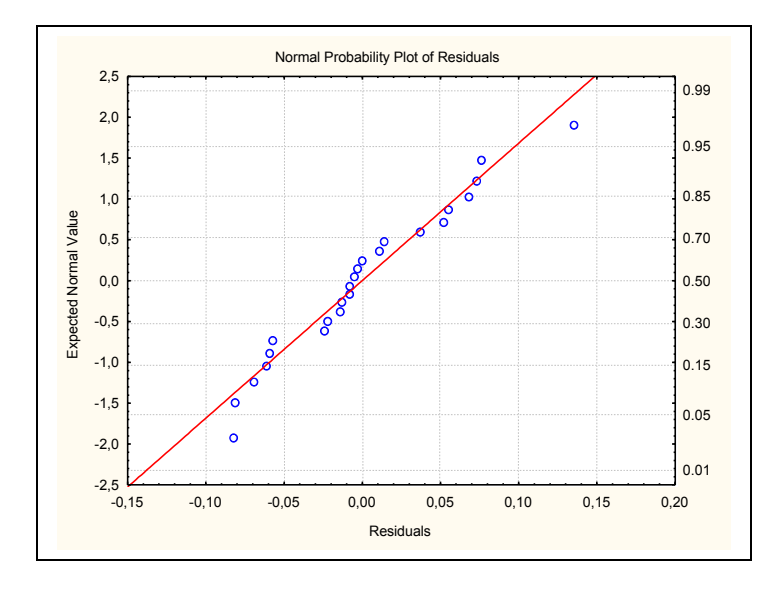

Рисунок 3 - Проверка регрессионных остатков на нормальный закон распределения.

Выполнив обратное преобразование, получим следующую степенную производственную функцию:

$$
\hat{y}_t = 1.015 K_t^{0.254} L_t^{0.746}
$$

На следующем этапе исследования с целью отражения фактора времени и влияния научно-технического прогресса может быть построена производственная функция с учетом НТП вида:

$$
\widetilde{y} = AK^{\alpha} L^{1-\alpha} L^{1-\alpha}
$$

Исходя из модели  $y_t = AK_t^{\alpha_1}L_t^{1-\alpha_1}e^{\lambda t}e^{\epsilon_t}$  (*t* = 1,24) для оценки параметров методом наименьших квадратов проведем предварительно ее линеаризацию:

$$
\ln y_t = \ln A + \alpha_1 \ln K_t + (1 - \alpha_1)L_t + \lambda t + \epsilon_t, t = \overline{1,24}
$$
.

Воспользовавшись ППП Statistica, оценим параметры линеаризованной модели. Результаты представлены на рисунках 4 и 5.

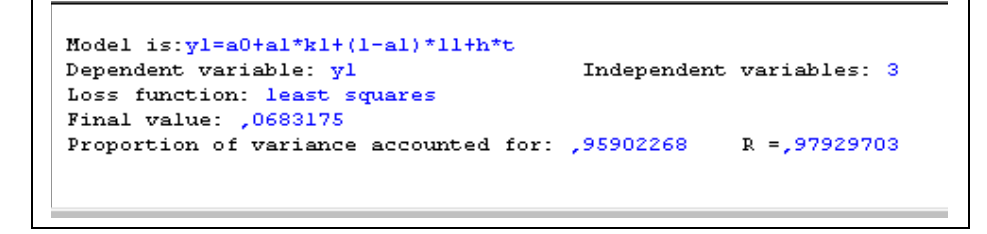

Рисунок 4 - Диалоговое окно оценивания параметров ПФ с учетом **HTIT** 

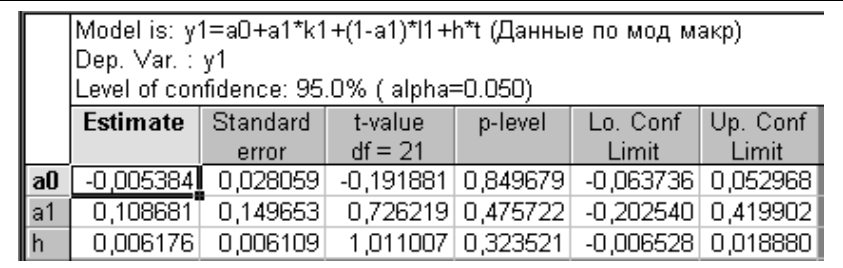

Рисунок 5 – Результаты оценивания параметров ПФ с учетом НТП

Оценка уравнения регрессии имеет вид:

$$
\ln y_t = -0.005 + 0.109 \ln K_t + (1 - 0.109) L_t + 0.006 t
$$
  
(0.149) (0.149) (0.006)

в которой оценка коэффициента детерминации высокая  $\hat{R}^2$  = 0.959.

Поскольку есть основание предполагать, что регрессионные остатки имеют нормальный закон распределения (рисунок 6), то на основании отчета (рисунок 5) можно сделать вывод, что оценки коэффициентов при

логарифмах К и L, а также оценка  $lnA$  и  $\lambda$  не являются значимыми. Следовательно, от дальнейшего рассмотрения данной производственной функции имеет смысл отказаться.

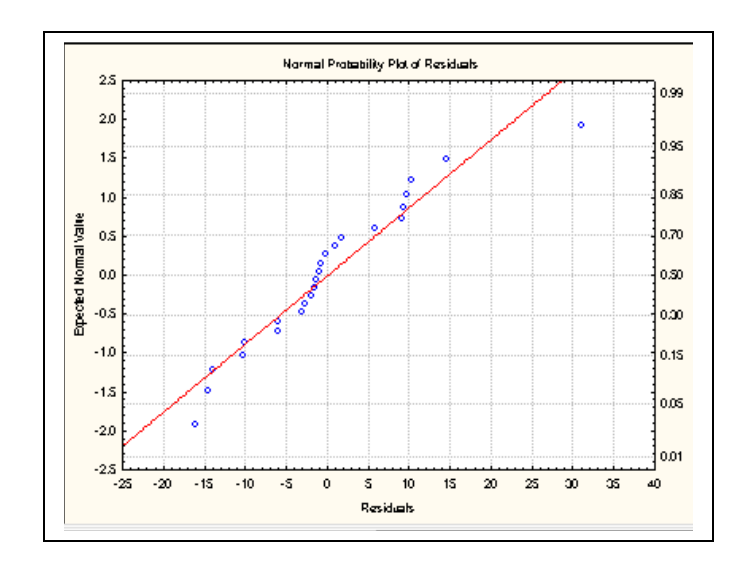

Рисунок 6 - Проверка регрессионных остатков на нормальный закон распределения

Из построенных моделей в ППП Statistica, в дальнейшем исследовании будем рассматривать производственную функцию вида:

 $\hat{v}_t = 1.015 K^{0.254} L^{0.746}$ 

Данное уравнение регрессии обладает высоким коэффициентом детерминации, его коэффициенты являются значимыми и экономически обоснованными.

Замечание. На микроэкономическом уровне помимо степенных моделей могут использоваться линейная ПФ; функция Солоу, Леонтьева, определяется Аллена. Выбор спецификации модели **BO** МНОГОМ особенностями исследуемого объекта.

Построение и исследование производственных функций также можно осуществить с помощью других ППП (Mathcad, Stadia, Microsoft Excel).

Перейдем к анализу построенной производственной функции, опустив в дальнейших рассуждениях индекс t:  $y = F(K, L) = 1,015 K^{0,254} L^{0,746}$ 

1) Установим характер отдачи от изменения масштаба производства.

Увеличим объем ресурсов  $\bf{B}$ раз. тогда  $\mathfrak{m}$  $y = F(mK, mL) = 1.015(m \cdot K)^{0.254} \cdot (m \cdot L)^{0.746} =$  $m^{0,254+0,746}$  1.015K<sup>0,254</sup>L<sup>0,746</sup> =  $m^1F(K, L)$ 

Следовательно, степень однородности  $p=1$ , соответствует **ЧТО** постоянной эффективности производства при росте его масштаба.

Имеет смысл заметить, что, так как построенная производственная функция является классической функцией Кобба-Дугласа, соответственно

выполняются все свойства, предъявляемые к ПФ и наблюдается постоянная отдача от изменения масштаба производства.

2) Для оценки эффективности использования ресурсов рассчитаем среднюю и предельную эффективности ресурсов.

Средняя производительность (эффективность) фондов (фондоотдача) -

$$
AF_k = \frac{F(K, L)}{K} = 1,015K^{-0.746}L^{0.746};
$$

средняя эффективность труда (производительность труда) -

$$
AF_L = \frac{F(K, L)}{L} = 1,015K^{0,254}L^{-0,254};
$$

предельная эффективность фондов (предельная фондоотдача) -

$$
MF_k = \frac{\partial F}{\partial K} = \alpha_1 AK^{\alpha_1-1}L^{\alpha_2} = 0.254 \cdot 1.015K^{-0.746}L^{0.746} = 0.258K^{-0.46}L^{0.746};
$$

предельная эффективность труда (предельная производительность труда) -

$$
MF_L = \frac{\partial F}{\partial L} = \alpha_2 AK^{\alpha_1}L^{\alpha_1-1} = 0.746 \cdot 1.015K^{0.254}L^{0.254} = 0.757K^{0.254}L^{0.254}.
$$

Зависимость суммарных, средних и предельных эффективностей капитала при фиксированных ресурсах труда на уровне 100 единиц представлена на рисунке 7. На рисунке 8 показана зависимость суммарных, средних и предельных эффективностей по труду при фиксированных ресурсах капитала на уровне 100 единиц.

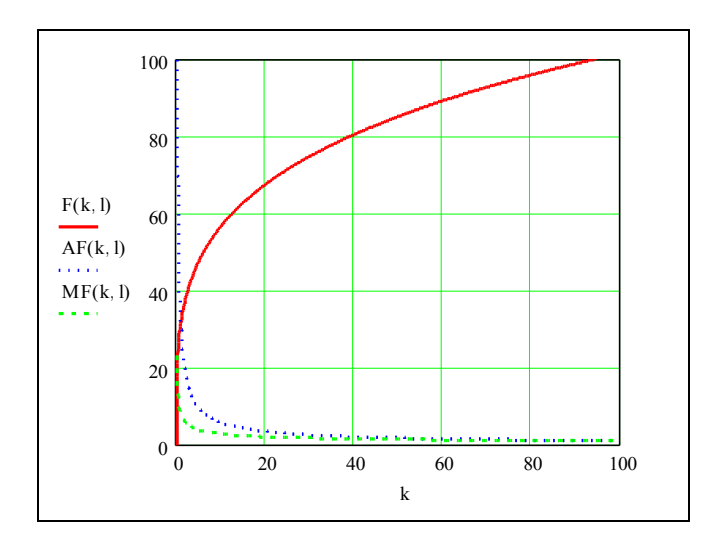

Рисунок 7 – Соотношение между суммарными, средними и предельными эффективностями капитала при L=100 ед.

3) Рассчитаем коэффициент эластичности выпуска по капиталу:

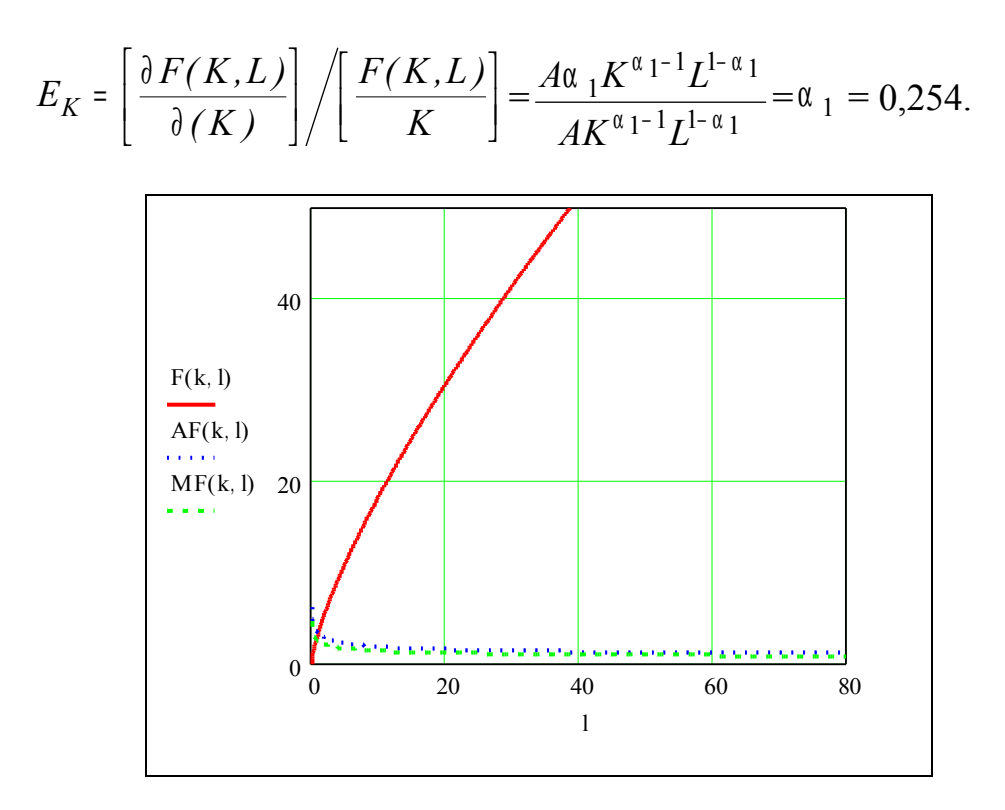

Рисунок 8 - Соотношение между суммарными, средними  $\overline{M}$ предельными эффективностями труда при К=100 ед.

То есть, при изменении величины капитала на 1 % объем выпуска увеличивается на 0.254 %;

4) Рассчитаем коэффициент эластичности выпуска по труду:

$$
E_L = \left[\frac{\partial F(K, L)}{\partial(L)}\right] / \left[\frac{F(K, L)}{L}\right] = \frac{A K^{\alpha_1} (1 - \alpha_1) L^{(1 - \alpha_1) - 1}}{A K^{\alpha_1} L^{(1 - \alpha_1) - 1}} = 1 - \alpha_1 = 0,746,
$$

то есть при изменении величины труда на 1 % объем выпуска увеличивается на 0,746 %.

Так как  $\alpha_2 > \alpha_1$ , то имеет место экстенсивный (фондосберегающий) характер использования ресурсов.

Таким образом, оцененные параметры производственной функции имеют четкую экономическую интерпретацию:  $\alpha_1$  и  $(1 - \alpha_1)$  - эластичности выпуска по ресурсам, кроме того параметр A=1,015 - коэффициент нейтрального технического прогресса, показывает выпуск при единичных вложениях ресурсов.

5) Для исследуемой производственной функции рассчитаем предельную норму замещения одного ресурса другим, которая показывает, на сколько единиц увеличатся затраты второго ресурса, если затраты первого уменьшатся на одну единицу (или наоборот):

$$
R_{12} = \left(\frac{\partial F}{\partial K}\right) / \left(\frac{\partial F}{\partial L}\right) = \frac{\alpha_1}{\alpha_2} \cdot \frac{L}{K} = 0.340 \cdot \frac{L}{K}.
$$

Аналогично для второго ресурса:

$$
R_{21} = \left(\frac{\partial F}{\partial L}\right) / \left(\frac{\partial F}{\partial K}\right) = \frac{\alpha_2}{\alpha_1} \cdot \frac{K}{L} = 2.937 \cdot \frac{K}{L}.
$$

 $6)$ Построим анализируемой изокванты  $\mathbf{M}$ изоклинали производственной функции.

Для степенной производственной функции изокванта имеет вид  $K = \left(\frac{Y_0}{A} L^{-(1-\alpha_1)}\right)^{\frac{1}{\alpha}}, \text{ T.e.}$  $AK^{\alpha 1}L^{(1-\alpha 1)} = Y_0 = const,$ ИЛИ изокванта

является степенной гиперболой, асимптотами которой служат оси координат.

 $\hat{y} = 1.015 K^{0.254} L^{0.746}$ Для производственной функции в качестве уровней объема выпуска продукции были выбраны значения  $Y_0 = 50$ , 100, 150 (рисунок 9).

Для разных *K* и *L*, лежащих на конкретной изокванте, выпуск равен одному и тому же значению  $Y_0$ , что эквивалентно утверждению о взаимозаменяемости ресурсов вдоль изокванты.

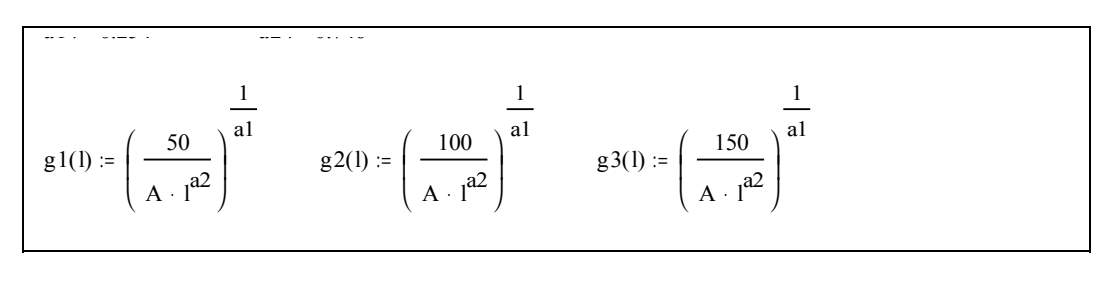

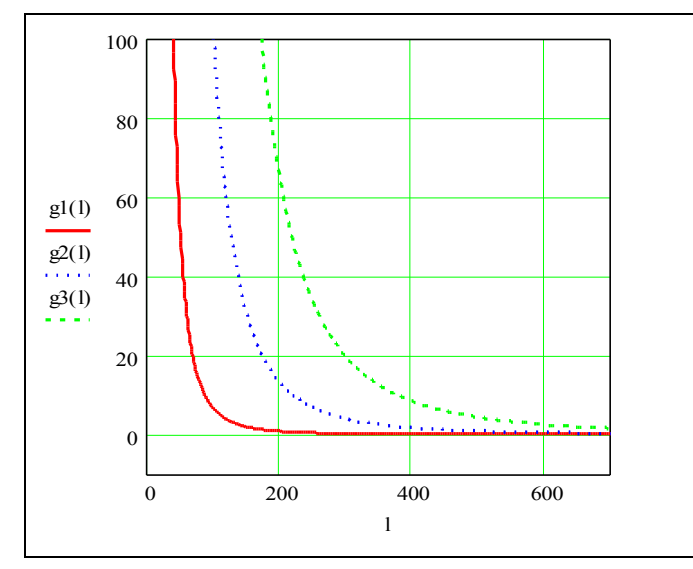

Рисунок 9 – Изокванты производственной функции для  $Y_0 = 50$ , 100, 150

Для степенной ПФ изоклиналь задается дифференциальным уравнением:  $\frac{1}{a}KdK = \frac{1}{a}LdL$ 1  $\mu$  2  $1 \frac{1}{\nu M}$  1 α =  $\frac{\partial}{\partial x_1}K dK = \frac{\partial}{\partial x_2}L dL$ , которая имеет решение:  $K = \sqrt{\frac{\partial}{\partial x_1}}L^2 + \alpha$ α α  $=\sqrt{\frac{\alpha_1}{2}}L^2$ 2  $K = \sqrt{\frac{\mu_1}{\mu_1}} L^2 + \alpha$ ,

2  $\boldsymbol{0}$ 2  $K_0^2 - \frac{\alpha_1}{\alpha_2}L^2$ α =  $K_0^2$  -  $\frac{\alpha_1}{\alpha} L_0^2$ , где ( $K_0$ ;  $L_0$ ) – координаты точки, через которую проходит

изоклиналь.

Изоклинали изображены на рисунке 10.

Изоклинали – линии наибольшего роста ПФ - ортогональны изоквантам.

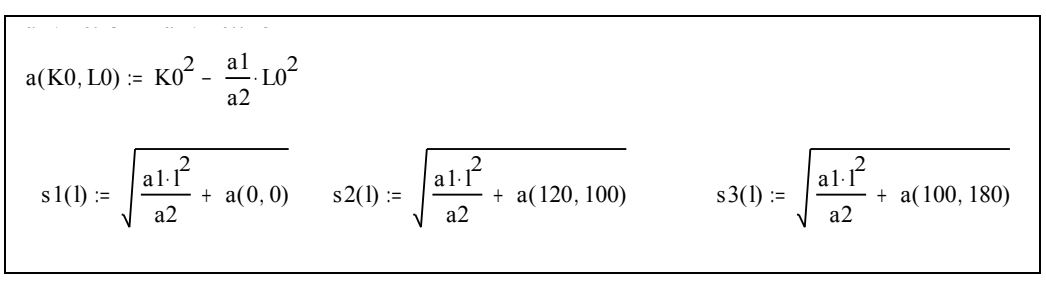

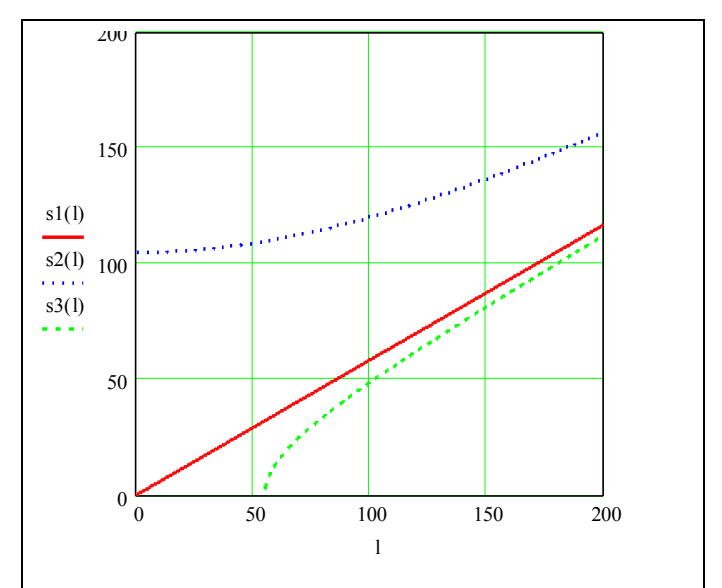

Рисунок 10 – Изоклинали производственной функции

Воспользуемся построенной производственной функцией для решения задач планирования. Определим затраты капитала, если известно, что выпуск требуется увеличить на *z* % (*z* =15) по отношению к базовому периоду, при этом трудозатраты должны а) оставаться на прежнем уровне; б) уменьшиться на *w* % (*w* =10).

Рассмотрим первый случай – увеличение выпуска на 15% при условии, что трудозатраты остаются на прежнем уровне. Таким образом, будем иметь два соотношения:

 $\hat{y}$  = 1,015 $K^{0,254}L^{0,746}$  - для базового периода;

$$
1,15\hat{y} = 1,015K^{*0,254}L^{0,746}
$$
 <sup>-</sup> для планового периода,

где  $K^*$  - количество капитала в плановом периоде.

**BTODOC** уравнение Разделив на первое. получим следующее соотношение:

$$
1.15 = \left(\frac{K^*}{K}\right)^{0.254}
$$

Разрешая его относительно  $K^*$  получим, что  $K^* = 1,73K$ , то есть для достижения требуемого результата в плановом периоде необходимо увеличить затраты капитала в 1,73 раз по сравнению с базовым периодом количество капитала должно составить величину 173 единицы.

Рассмотрим второй случай – увеличение выпуска на 15% при условии уменьшения затрат на 10%. Будем иметь два соотношения:

$$
\hat{y} = 1,015K_t^{0,254}L_t^{0,746}
$$
 - для базового периода;  
1,15 $\hat{y}$  = 1,015 $K_t^{*0,254}$  $(0,9L_t)^{0,746}$  - для планового периода.

Разделив второе уравнение на первое, получим следующее соотношение:

$$
1.15 = \left(\frac{K^*}{K}\right)^{0.254} 0.9^{0.746}.
$$

Разрешая относительно  $K^*$ , получим, что  $K^*=2,4K$ , следовательно, для требуемого результата необходимо увеличить лостижения основные производственные фонды в 2,4 раза, что составляет необходимую величину капитала – 240 единиц. Исходя из возможностей экономического объекта по наращиванию капитала, выбирается оптимальный вариант управленческого Таким решения. образом,  $\mathbf{B}$ результате исследования построена  $\hat{y}_t = 1.015 K_t^{0.254} L_t^{0.746}$ функция производственная которая может использоваться как анализа текущего состояния, ДЛЯ так  $\mathbf{M}$ ДЛЯ прогнозирования развития экономической системы.

#### 4 Содержание письменного отчета

Отчет по лабораторной работе оформляется на листах формата А4 и должен иметь следующую структуру:

- 1) постановка задачи;
- 2) краткие теоретические сведения, необходимые для решения задач:
- 3) результаты построения и исследования производственной функции с помощью пакетов прикладных программ (Statistica, Mathead или Excel);
- 4) анализ полученных результатов и выводы.

## 5 Вопросы к защите

- 1) Какая производственная функция называется неоклассической?
- 2) Какой экономический смысл имеют коэффициенты  $A$ ,  $\alpha_1$  и  $\alpha_2$ степенной производственной функции  $F(K, L) = AK^{\alpha_1}L^{\alpha_2}$ ?
- 3) Назовите основные свойства. которым должна удовлетворять производственная функция.
- $4)$  Kak определяются средняя производительность труда  $\mathbf{M}$ капиталовооруженность (фондовооруженость) труда?
- 5) Что такое изокванта? В чем ее экономический смысл? Что такое изоклиналь? Приведите уравнения изоквант и изоклиналей?
- $6)$  Kak определяется средняя производительность капитала (капиталоотдача)?
- $7)$  Kak определяется предельная производительность капитала  $\overline{M}$ предельная производительность труда?
- 8) Сформулируйте определение эластичности выпуска по *i*-му ресурсу (*i*му фактору производства)  $(i=1,2)$  и определение эластичности производства. Дайте содержательную интерпретацию эластичности выпуска по *i*-му ресурсу.
- 9) Сформулируйте определение предельной нормы замены одного ресурса другим. Дайте содержательную интерпретацию **9TOMV** понятию.

#### 6 Варианты для индивидуальных заданий

Исхолные ланные лля инливилуальных заланий приволятся  $\overline{B}$ приложении А на основе информации, приведенной в таблицах 4 и 5.

Таблица 4 – Информация для определения варианта индивидуального залания для построения производственной функции

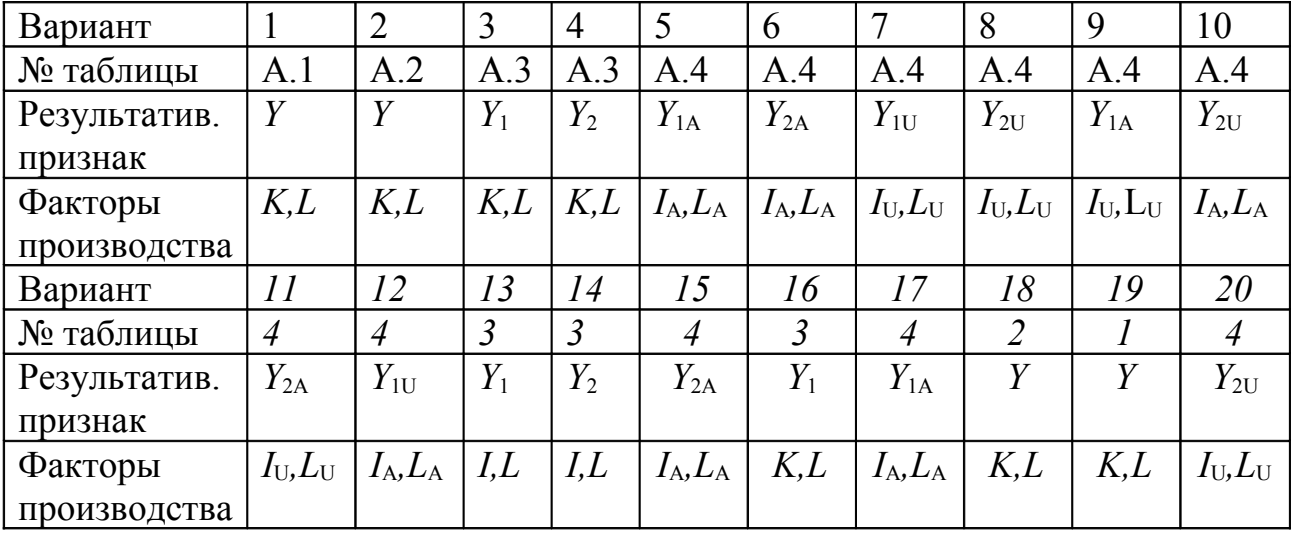

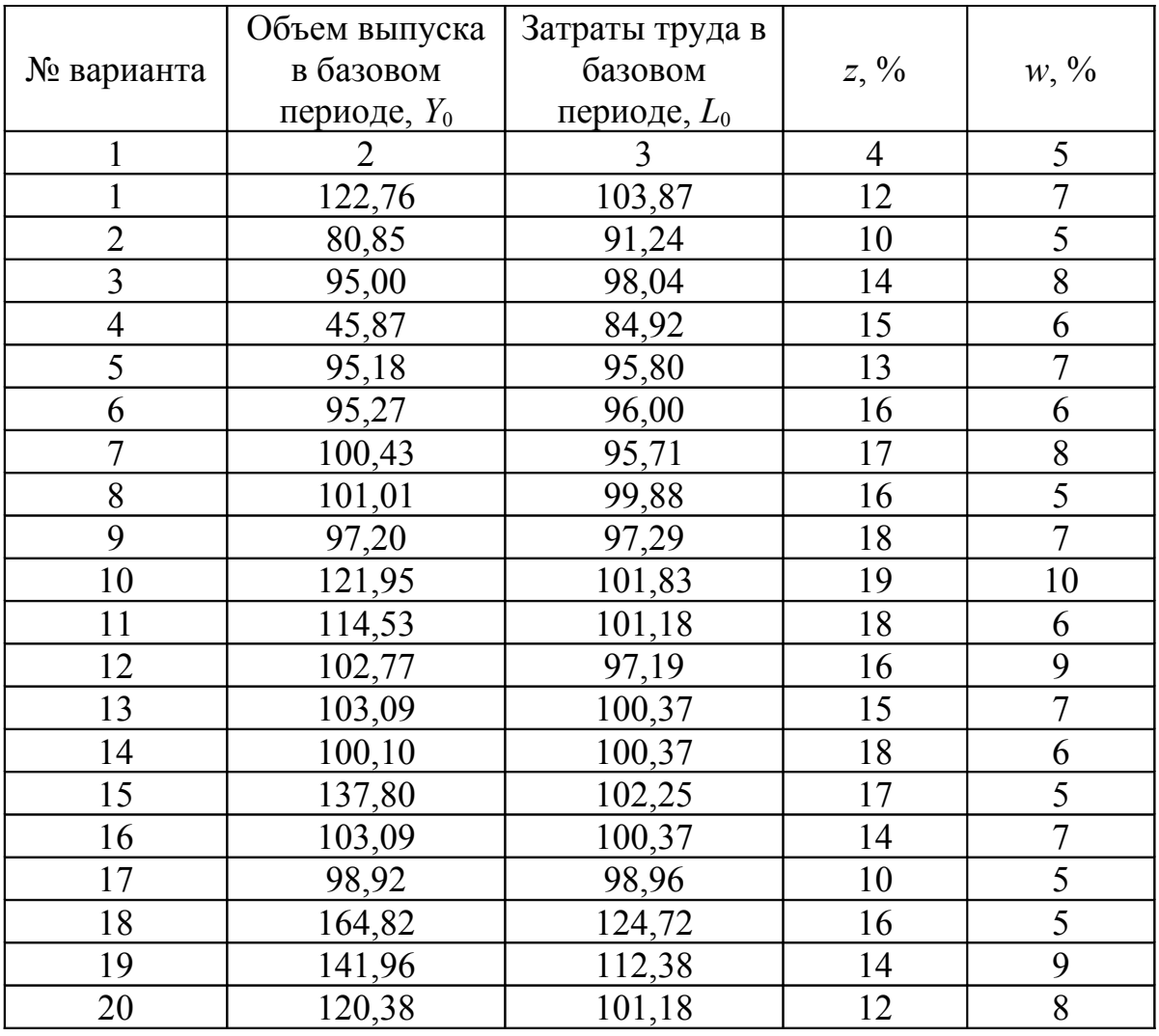

#### Таблица 5 – Варианты индивидуальных заданий для анализа ПФ

#### **7 Литература, рекомендуемая для изучения темы**

7.1 Айвазян С. А. Прикладная статистика и основы эконометрики [Текст]/ Айвазян С. А., Мхитарян В.С. – М.: Юнити,1998.-1022 с.

7.2 Замков О.О. Математические методы в экономике [Текст]: учебник/ О.О. Замков, А.В. Толстопятенко, Ю.Н. Черемных.– М.: МГУ им. М.В. Ломоносова, Издательство «ДИС», 1998. – 368 с.

7.3 Колемаев В.А. Математическая экономика [Текст]/ В.А. Колемаев – М.: ЮНИТИ-ДАНА, 2002. – 399 с.

7.4 Замков О.О. Эконометрические методы в макроэкономическом анализе [Текст]: курс лекций / Замков О.О. – М.: ГУВШЭ, 2001. – 122 с.

7.5 Салманов О.Н. Математическая экономика с применением Mathcad и Excel [Текст]/ О.Н. Салманов. - СПб.: БХВ - Петербург, 2003. – 464 с.

# **Приложение А**

(обязательное)

Таблица А.1 - Индексы валового выпуска, фондов и труда для СССР (западные оценки по всему народному хозяйству, за исключением сельского хозяйства и сферы услуг, 1966 г. = 100)

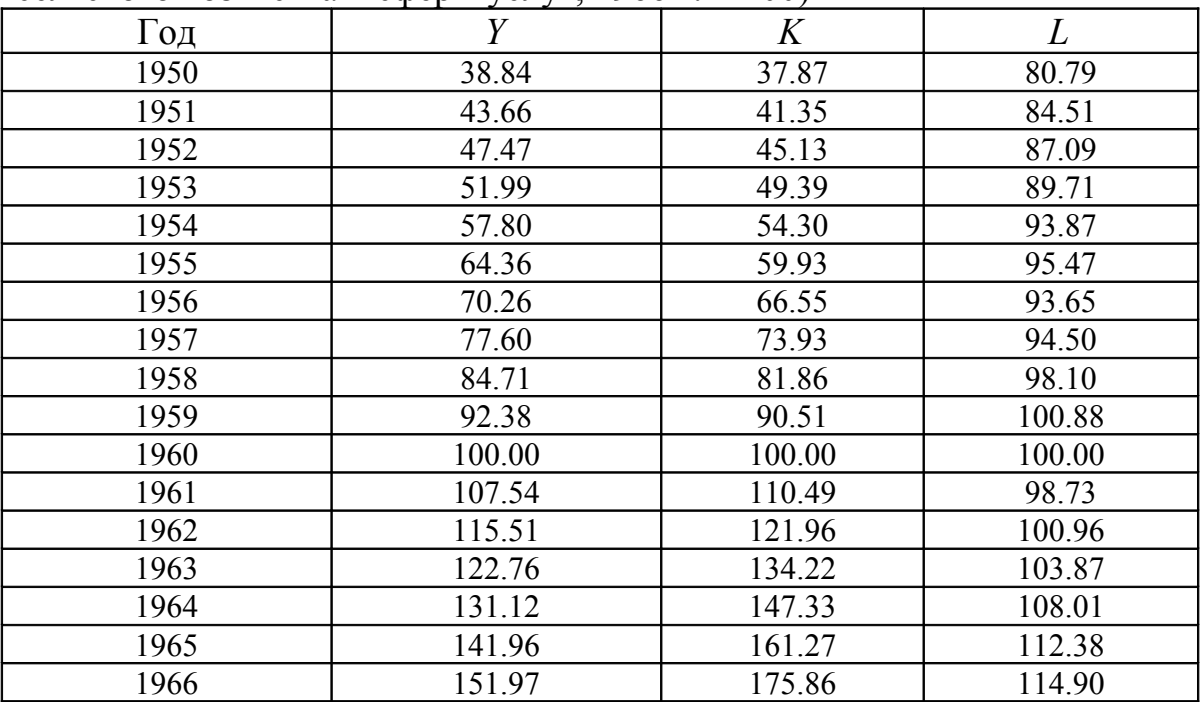

*Y* − произведенный национальный доход в сопоставимых ценах,

*K* − все основные фонды в сопоставимых ценах в среднем за год, рассчитано как полусумма значений соседних лет;

*L* − численность рабочих и служащих.

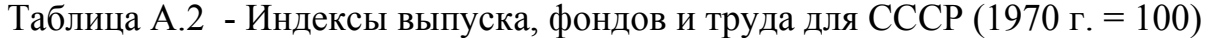

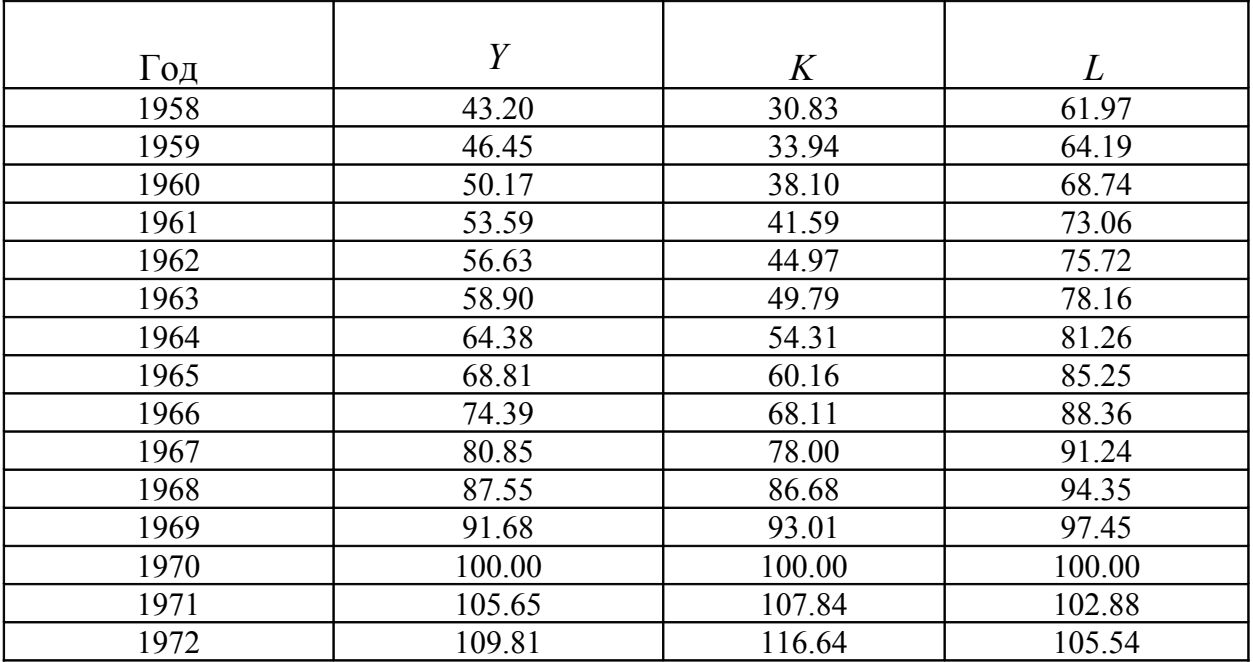

| ירי ז |        |        |        |
|-------|--------|--------|--------|
| 1973  | 119.62 | 125.98 | 108.09 |
| 1974  | 125.98 | 135.32 | 110.64 |
| 1975  | 131.73 | 145.69 | 113.30 |
| 1976  | 139.48 | 156.78 | 115.52 |
| 1977  | 145.81 | 167.69 | 117.96 |
| 1978  | 153.32 | 179.45 | 120.40 |
| 1979  | 157.10 | 191.56 | 122.62 |
| 1980  | 164.82 | 203.74 | 124.72 |
| 1981  | 173.55 | 216.58 | 126.39 |
| 1982  | 186.64 | 230.20 | 127.72 |
| 1983  | 195.43 | 244.73 | 128.71 |
| 1984  | 203.11 | 259.80 | 129.49 |
| 1985  | 206.29 | 274.32 | 130.60 |
| 1986  | 211.03 | 288.73 | 131.37 |
| 1987  | 214.41 | 303.50 | 131.49 |
| 1988  | 223.85 | 318.14 | 129.93 |
| 1989  | 229.43 | 333.94 | 127.94 |
| 1990  | 220.26 | 349.49 | 125.17 |

Продолжение таблицы А.2

*Y* − произведенный национальный доход в сопоставимых ценах;

*K* − все основные фонды в сопоставимых ценах в среднем за год,

*L* − численность рабочих и служащих.

Таблица А.3 - Индексы выпуска, фондов, инвестиций и труда для России (годовые данные, 1990 г. = 100)

| Год  | $Y_I$  | $Y_2$  | K      | $C(\%)$ | Ι      | L      |
|------|--------|--------|--------|---------|--------|--------|
| 1989 | 103.09 | 100.10 | 95.70  |         | 99.90  | 100.37 |
| 1990 | 100.00 | 100.00 | 100.00 |         | 100.00 | 100.00 |
| 1991 | 95.00  | 90.59  | 103.74 |         | 85.00  | 98.04  |
| 1992 | 81.23  | 76.93  | 106.48 |         | 51.00  | 95.68  |
| 1993 | 74.16  | 66.59  | 107.75 | 61.00   | 44.88  | 94.06  |
| 1994 | 64.74  | 49.36  | 107.91 | 50.25   | 34.11  | 90.92  |
| 1995 | 62.09  | 47.22  | 107.86 | 46.00   | 30.70  | 88.21  |
| 1996 | 59.98  | 43.34  | 107.86 | 42.75   | 25.17  | 87.55  |
| 1997 | 60.51  | 43.62  | 107.59 | 39.50   | 23.91  | 85.81  |
| 1998 | 57.55  | 41.58  | 107.16 | 41.50   | 21.04  | 84.49  |
| 1999 | 60.66  | 45.87  | 107.00 | 47.50   | 22.10  | 84.92  |
| 2000 | 66.12  | 49.52  | 107.26 | 51.00   | 25.94  | 85.40  |
| 2001 | 69.42  | 51.49  |        | 55.50   | 28.20  | 86.29  |

*Y*<sup>1</sup> − валовой внутренний продукт в сопоставимых ценах;

*Y*<sup>2</sup> − индекс промышленного производства (данные Госкомстата);

*K* − основные фонды в сопоставимых ценах в среднем за год;

*C* − среднегодовой уровень загрузки производственных мощностей в промышленности, %, получено осреднением квартальных значений;

*I* − индекс инвестиций в основной капитал в сопоставимых ценах;

*L* − среднегодовая численность занятых в экономике.

Таблица А.4 - Индексы выпуска, инвестиций и труда для России (квартальные данные, сезонно корректированное значение 1 кв. 1994 г. =  $\overline{100)}$ 

| Год    | $Y_{1A}$ | $Y_{2A}$ | $I_{\rm A}$ | $L_{\rm A}$ | $Y_{1U}$ | $Y_{2U}$ | $I_{\mathrm{U}}$ | $L_{\rm U}$ |
|--------|----------|----------|-------------|-------------|----------|----------|------------------|-------------|
| 1991.1 |          | 187.97   | 254.82      | 106.07      |          | 189.10   | 194.71           | 106.07      |
| 1991.2 |          | 176.74   | 256.47      | 106.53      |          | 174.34   | 241.46           | 106.50      |
| 1991.3 |          | 175.58   | 252.76      | 106.62      |          | 169.25   | 308.62           | 106.65      |
| 1991.4 |          | 167.46   | 172.65      | 105.74      |          | 174.06   | 190.91           | 105.78      |
| 1992.1 |          | 161.61   | 148.06      | 105.08      |          | 165.40   | 109.04           | 105.06      |
| 1992.2 |          | 155.10   | 136.41      | 104.10      |          | 151.03   | 125.54           | 104.06      |
| 1992.3 |          | 142.69   | 126.17      | 102.88      |          | 137.01   | 151.24           | 102.91      |
| 1992.4 |          | 138.55   | 129.84      | 102.70      |          | 146.73   | 148.92           | 102.76      |
| 1993.1 |          | 143.71   | 135.58      | 102.68      |          | 143.19   | 105.77           | 102.62      |
| 1993.2 |          | 137.80   | 126.72      | 102.25      |          | 134.01   | 115.50           | 102.19      |
| 1993.3 |          | 126.48   | 111.59      | 101.83      |          | 121.95   | 127.02           | 101.90      |
| 1993.4 |          | 114.53   | 110.07      | 101.09      |          | 120.38   | 132.52           | 101.18      |
| 1994.1 | 100.00   | 100.00   | 100.00      | 100.00      | 93.43    | 101.01   | 76.15            | 99.88       |
| 1994.2 | 98.92    | 95.38    | 93.32       | 98.96       | 95.57    | 92.48    | 83.13            | 98.88       |
| 1994.3 | 98.09    | 94.34    | 86.66       | 98.05       | 103.52   | 90.45    | 95.19            | 98.16       |
| 1994.4 | 97.20    | 96.59    | 81.47       | 97.19       | 102.77   | 101.12   | 103.33           | 97.29       |
| 1995.1 | 94.58    | 95.27    | 80.24       | 96.00       | 87.82    | 95.90    | 60.18            | 95.85       |
| 1995.2 | 95.18    | 92.86    | 79.56       | 95.80       | 91.74    | 90.05    | 69.28            | 95.71       |
| 1995.3 | 95.44    | 93.62    | 79.90       | 95.57       | 100.43   | 89.49    | 86.41            | 95.71       |
| 1995.4 | 93.28    | 88.68    | 79.81       | 95.18       | 98.66    | 92.99    | 103.02           | 95.28       |
| 1996.1 | 92.81    | 86.49    | 72.54       | 95.44       | 86.14    | 88.02    | 53.94            | 95.28       |
| 1996.2 | 91.98    | 85.16    | 66.62       | 95.07       | 88.66    | 82.65    | 57.11            | 94.99       |
| 1996.3 | 90.44    | 83.89    | 62.99       | 94.68       | 95.01    | 79.83    | 68.11            | 94.85       |
| 1996.4 | 90.69    | 82.75    | 63.12       | 94.33       | 95.95    | 87.61    | 83.55            | 94.41       |
| 1997.1 | 91.87    | 82.97    | 62.36       | 93.74       | 85.20    | 83.37    | 46.01            | 93.55       |
| 1997.2 | 90.74    | 84.12    | 62.24       | 93.02       | 87.54    | 81.78    | 53.83            | 92.98       |
| 1997.3 | 92.93    | 87.34    | 62.35       | 92.77       | 97.44    | 83.81    | 67.58            | 92.98       |
| 1997.4 | 93.80    | 87.20    | 65.09       | 92.63       | 99.03    | 91.36    | 84.51            | 92.69       |
| 1998.1 | 90.81    | 84.60    | 59.34       | 92.39       | 84.08    | 84.90    | 43.47            | 92.11       |
| 1998.2 | 89.44    | 82.63    | 57.58       | 91.68       | 86.61    | 80.53    | 50.56            | 91.68       |
| 1998.3 | 85.15    | 77.41    | 55.88       | 91.11       | 89.60    | 73.72    | 61.03            | 91.39       |
| 1998.4 | 86.07    | 81.24    | 50.63       | 91.05       | 90.90    | 85.22    | 66.63            | 91.10       |
| 1999.1 | 88.68    | 84.97    | 55.57       | 91.50       | 81.84    | 85.38    | 40.83            | 91.10       |
| 1999.2 | 91.23    | 89.43    | 56.39       | 92.38       | 88.57    | 87.28    | 50.13            | 92.40       |
| 1999.3 | 94.07    | 92.27    | 58.16       | 92.46       | 99.22    | 88.81    | 63.99            | 92.83       |
| 1999.4 | 95.31    | 92.32    | 61.82       | 92.18       | 100.43   | 96.41    | 79.11            | 92.26       |
| 2000.1 | 97.07    | 95.22    | 64.30       | 91.75       | 89.22    | 96.58    | 46.22            | 91.25       |
| 2000.2 | 98.90    | 95.78    | 67.10       | 92.27       | 96.13    | 93.81    | 59.86            | 92.26       |
| 2000.3 | 101.92   | 97.76    | 69.66       | 92.98       | 108.00   | 94.05    | 76.57            | 93.41       |
| 2000.4 | 101.76   | 98.45    | 72.56       | 93.43       | 107.16   | 101.91   | 91.91            | 93.55       |
| 2001.1 | 102.15   | 98.67    | 70.02       | 93.81       | 93.61    | 99.05    | 48.86            | 93.26       |
| 2001.2 | 104.23   | 99.65    | 72.97       | 93.50       | 101.37   | 97.78    | 64.83            | 93.41       |
| 2001.3 | 106.56   | 102.00   | 75.97       | 93.41       | 113.33   | 98.37    | 83.13            | 93.84       |
| 2001.4 |          | 102.63   | 80.21       | 93.40       |          | 106.53   | 101.64           | 93.55       |

Продолжение таблицы А.4

*Y*1A − валовой внутренний продукт в сопоставимых ценах, проведена сезонная корректировка;

*Y*2A − индекс промышленного производства,

*I*<sup>A</sup> − индекс инвестиций в основной капитал в сопоставимых ценах;

*L*<sup>A</sup> − численность занятого в экономике населения в среднем за квартал;

 $Y_{1U}$ ,  $Y_{2U}$ ,  $I_{U}$ ,  $L_{U}$  – соответствующие данные, не подвергавшиеся сезонной корректировке, но отнормированные так, чтобы их сезонно корректированное значение 1 квартала 1994 г. равнялось 100.